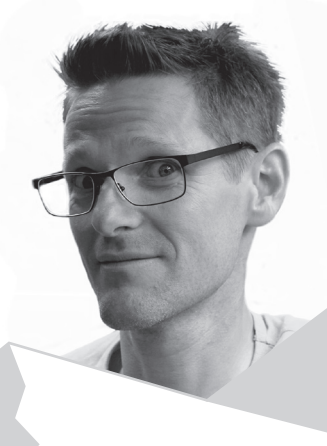

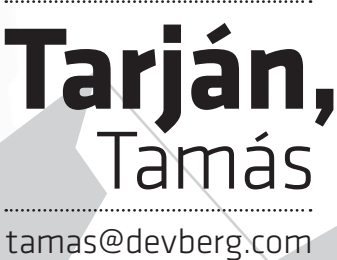

0650 731-6724 

Ich bin in 1974 in Budapest geboren und seit 2011 wohne in Österreich - in der wunderschöne Tiroler Oberland mit meinen zwei Söhne und mit meiner Freundin zusammen. In den früh 2000-er Jahren wurde ich mit dem Virus "Digital-Creativity" infiziert. Seit dem finde ich Freude an alle Dinge, die Framework oder Repository, die UX oder PWA, die Client-Side oder Backend, die CLI oder IDE, Deploy oder Debug sind.

## **Mein Karrier**

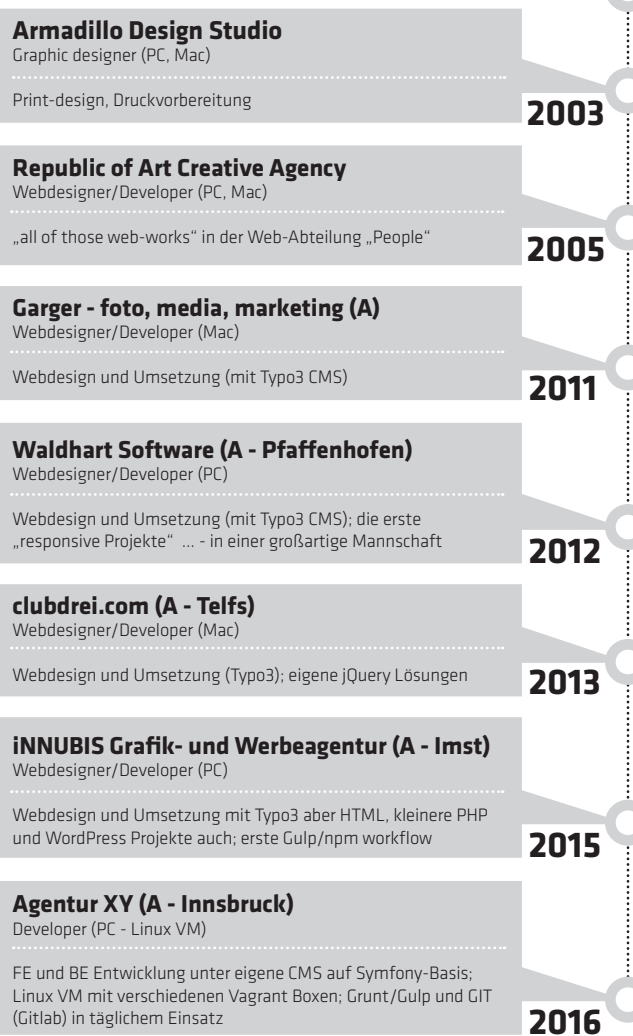

**2003 GTB German-Hungarian Training Center Csonka János Ipari Szakközépiskola** » PKW-Mechaniker, mit Matura (so wie HTL) » Desktop Publisher (OKJ - 52 8429 01)

**1992**

**Semmelweis Universität - Fakultät für Sportwissenschaft (TF)**  » Radsporttrainer (Diplom)

## **Meine Erfahrungen/Kenntnisse**

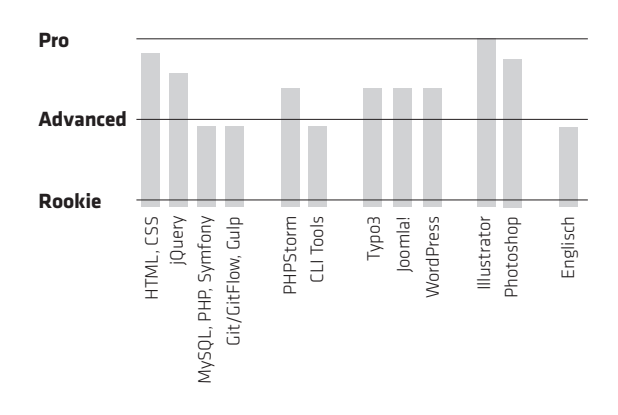

## **Mein berufliche Profil**

(Gitlab) in täglichem Einsatz

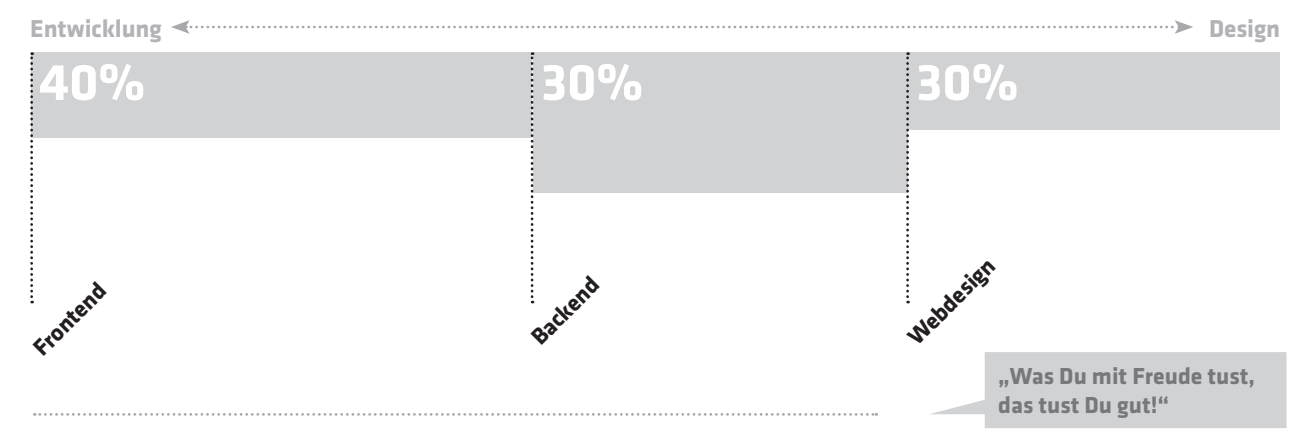